# **CS483 Analysis of AlgorithmsLecture 09 – Linear Programming 01** ∗

Jyh-Ming Lien

April 09, 2009

<sup>∗</sup>this lecture note is based on *Algorithms* by S. Dasgupta, C.H. Papadimitriou, and U.V. Vazirani and *Introduction to the Design and Analysis of Algorithms* by Anany Levitin.

#### <span id="page-1-0"></span> $\frac{1}{\sqrt{1-\frac{1}{n}}}$  [Introduction](#page-1-0)

Linear [Programming](#page-2-0)Example: Profit[maximization](#page-3-0) Geometric [Interpretations](#page-4-0)of LP problems Solving LP problems[\(Simplex\)](#page-5-0) [Example:](#page-6-0) ProductionPlanning [Example:](#page-7-0) ProductionPlanning [Example:](#page-8-0) BandwidthAllocation [Example:](#page-9-0) BandwidthAllocation LP variants and [Standard](#page-10-0)form

Flows in [networks](#page-11-0)

[Simplex](#page-25-0)

# **Introduction**

 $\Box$ 

#### <span id="page-2-0"></span>[Introduction](#page-1-0)⊲ Linear [Programming](#page-2-0) Example: Profit[maximization](#page-3-0) Geometric [Interpretations](#page-4-0)of LP problems Solving LP problems[\(Simplex\)](#page-5-0)[Example:](#page-6-0) ProductionPlanning[Example:](#page-7-0) ProductionPlanning [Example:](#page-8-0) BandwidthAllocation [Example:](#page-9-0) BandwidthAllocation LP variants and [Standard](#page-10-0)formFlows in [networks](#page-11-0)[Simplex](#page-25-0)

- Similar to dynamic programming, "programming" here means *optimization*
- $\Box$  Linear programming (LP) problems are optimization problems whose  $\Box$ **objective** and **constraints** are all *linear* (i.e., exponents of all variables are 1)
- $\Box$  Many real-life problems can be expresse<sup>d</sup> as LP problems
	- Example: Profit maximization
		- ⊲ You are selling two kinds of chocolates: Pyramide andPyramide Nuit
		- ⊲You make \$1 profit by selling one box of Pyramide and \$6 profit by selling one box of Pyramide Nuit
		- $\triangleright$  Your factory can only make <sup>200</sup> and <sup>300</sup> boxes of Pyramideand Nuit, resp., per day
		- $\triangleright$  Your worker can only produce 400 boxes per day.  $\triangleright$
		- ⊲You want to maximize your profit
	- How many boxes of Pyramide and Pyramide Nuit do you make tomaximize your profit?

<span id="page-3-0"></span>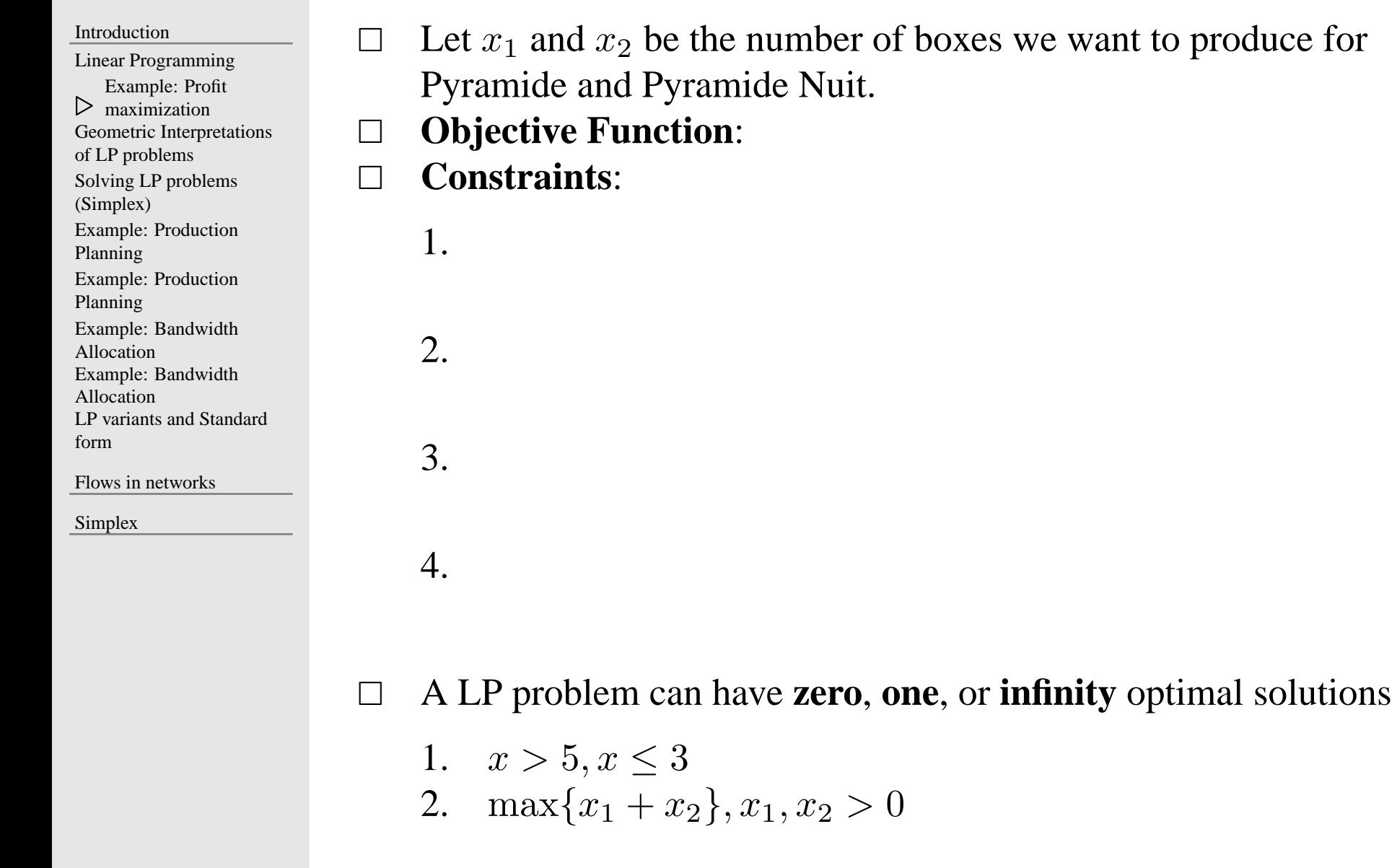

Analysis of Algorithms

<span id="page-4-0"></span>[Introduction](#page-1-0)Linear [Programming](#page-2-0)Example: Profit[maximization](#page-3-0) Geometric $\triangleright$  problems Solving LP problems [Interpretations](#page-4-0) of LP[\(Simplex\)](#page-5-0)[Example:](#page-6-0) ProductionPlanning [Example:](#page-7-0) ProductionPlanning[Example:](#page-8-0) BandwidthAllocation [Example:](#page-9-0) BandwidthAllocation LP variants and [Standard](#page-10-0)formFlows in [networks](#page-11-0)

 $\perp$ 

[Simplex](#page-25-0)

- $\Box$  Each linear constraint can be represented as <sup>a</sup> **halfspace**
	- <sup>A</sup> set of feasible solutions of <sup>a</sup> LP problem forms <sup>a</sup> **convex** set
- $\mathbf{L}$ The objective function can be represented as <sup>a</sup> **hyperplane**
- $\perp$  When there is <sup>a</sup> unique solution, this solution must be <sup>a</sup> vertex of the convex set formed by the constraints

 $\perp$  $\Box$  Example: **maximize**  $x_1 + 6x_2$ 

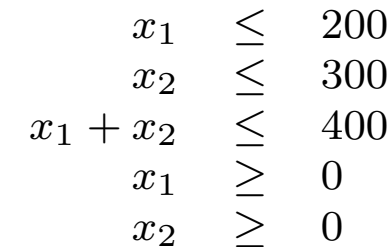

<span id="page-5-0"></span>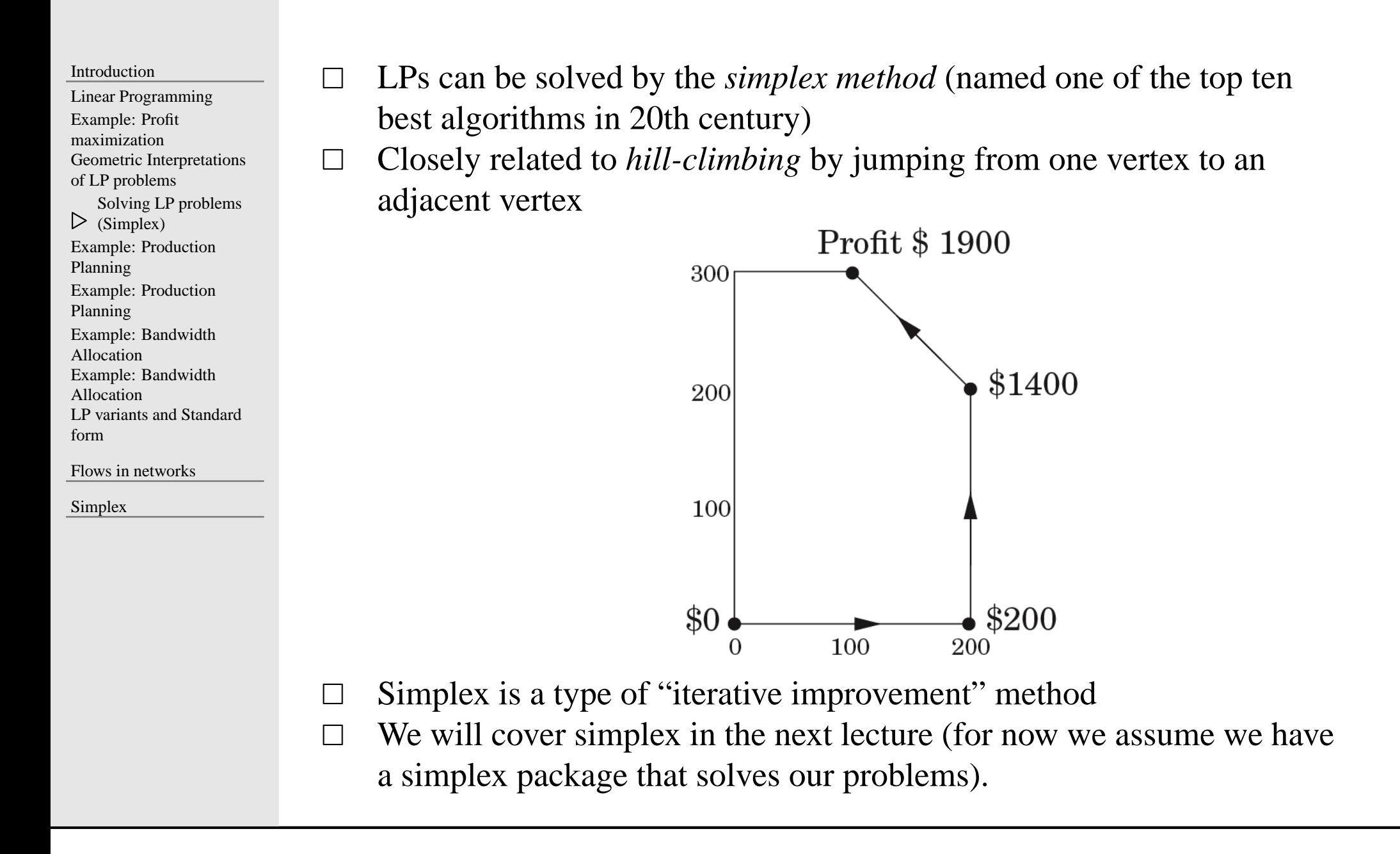

<span id="page-6-0"></span>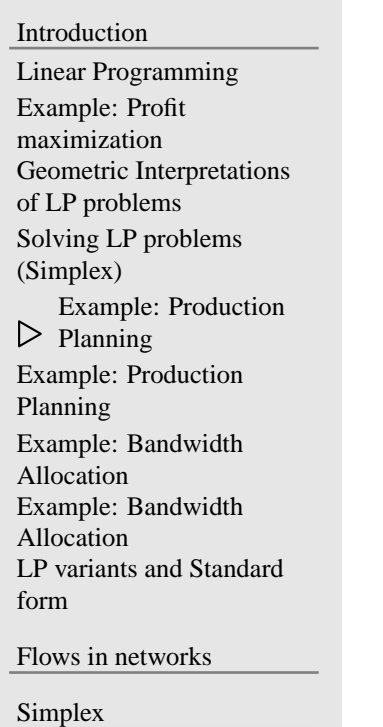

- $\Box$  We have <sup>a</sup> company making hand-made carpets and today is Jan/1st.
	- We now have <sup>30</sup> employees and each of them makes <sup>20</sup> carpets and ge<sup>t</sup> \$2000 per month.
	- Each employee gets paid 80% more by working overtime but canonly pu<sup>t</sup> in at most 30% overtime.
	- We can hire and fire employee. Hiring costs \$320 and firing costs \$400 per worker.
	- Storing surplus will cost \$8 per carpe<sup>t</sup> per month.
	- We do not have surplus now and we must end the year without surplus.
	- The demand for all months are  $d_1, d_2, \ldots, d_1 2$
- $\Box$ How do we minimize our total cost?

### <span id="page-7-0"></span>**Example: Production Planning**

[Introduction](#page-1-0) Linear [Programming](#page-2-0)Example: Profit[maximization](#page-3-0) Geometric [Interpretations](#page-4-0)of LP problems Solving LP problems[\(Simplex\)](#page-5-0)[Example:](#page-6-0) ProductionPlanning[Example:](#page-7-0) Production<br>  $\triangleright$  Planning<br>
France Pandreidth ▶ Planning [Example:](#page-8-0) BandwidthAllocation [Example:](#page-9-0) BandwidthAllocation LP variants and [Standard](#page-10-0)form

Flows in [networks](#page-11-0)

[Simplex](#page-25-0)

<span id="page-8-0"></span>Linear [Programming](#page-2-0)Example: Profit[maximization](#page-3-0) Geometric [Interpretations](#page-4-0)of LP problemsSolving LP problems[\(Simplex\)](#page-5-0)[Example:](#page-6-0) ProductionPlanning[Example:](#page-7-0) ProductionPlanning

[Example:](#page-8-0) Bandwidth<br>
Allocation<br>
Example: Bandwidth  $\triangleright$  Allocation [Example:](#page-9-0) BandwidthAllocation

Flows in [networks](#page-11-0)

[Simplex](#page-25-0)

 $\Box$ Our company now is <sup>a</sup> network services provider

- The network has 3 nodes:  $A, B, C$
- Connection  $A B$  pays \$3 per unit of bandwidth
- Connection  $B-C$  pays \$2 per unit of bandwidth
- Connection  $A-C$  pays \$4 per unit of bandwidth –
- Each connection requires at least two units of bandwidth–
- Each connection can be routed in two ways: long and short routes
- Bandwidths of the network are shown below

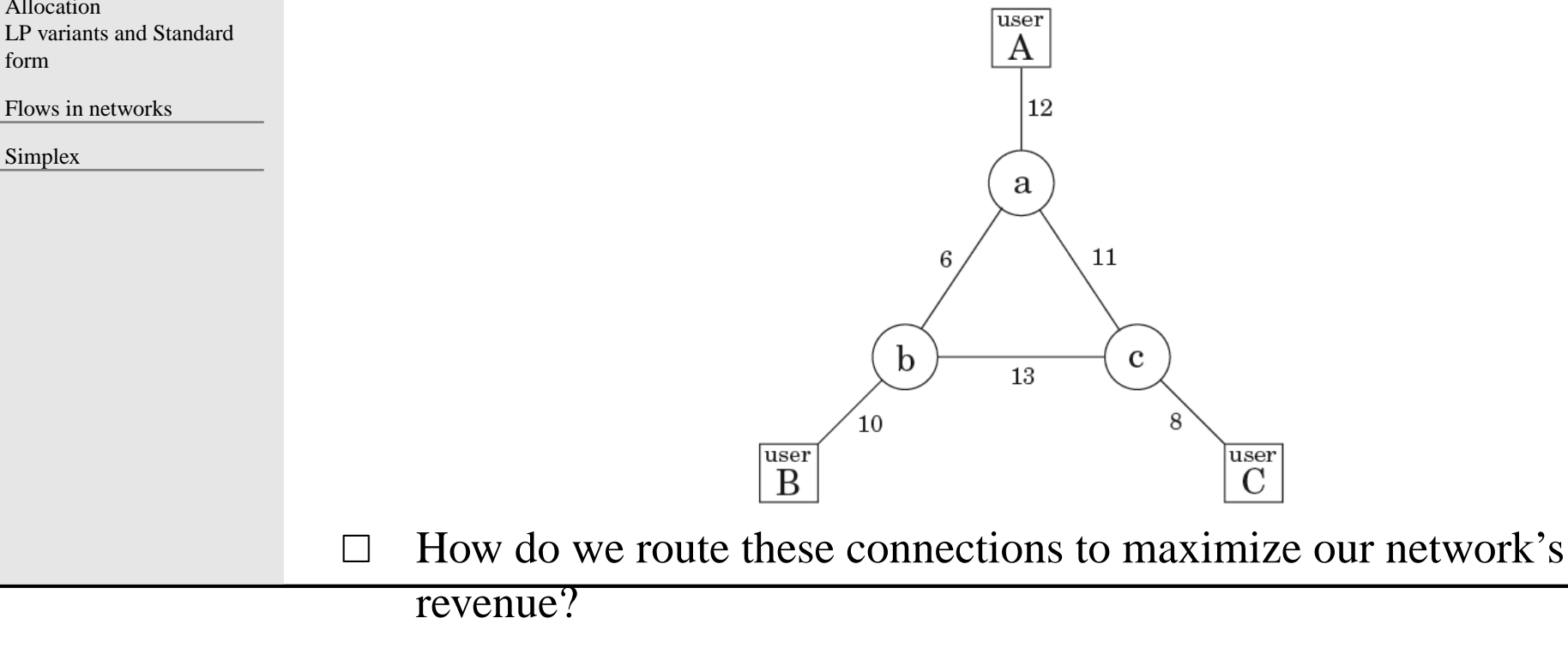

Analysis of Algorithms

### <span id="page-9-0"></span>**Example: Bandwidth Allocation**

[Introduction](#page-1-0) Linear [Programming](#page-2-0)Example: Profit[maximization](#page-3-0) Geometric [Interpretations](#page-4-0)of LP problems Solving LP problems[\(Simplex\)](#page-5-0)[Example:](#page-6-0) ProductionPlanning [Example:](#page-7-0) ProductionPlanning [Example:](#page-8-0) BandwidthAllocationExample: Bandwidth ▶ Allocation [Example:](#page-9-0) Bandwidth<br>
> Allocation<br>
LP variants and [Standard](#page-10-0) formFlows in [networks](#page-11-0)

[Simplex](#page-25-0)

of LP problemsSolving LP problems

[\(Simplex\)](#page-5-0)

Planning

Planning

Allocation

<span id="page-10-0"></span>Linear [Programming](#page-2-0)Example: Profit[maximization](#page-3-0)

Geometric [Interpretations](#page-4-0)

[Example:](#page-6-0) Production

[Example:](#page-7-0) Production

[Example:](#page-8-0) Bandwidth

#### П Variants

- 1. Objective functions: maximization and minimization
- 2. Constraints: equation or/and inequalities
- 3. Restrictions: variables are often restricted to be non-negative

#### $\Box$ Standard form

- 1. Objective functions: minimization
- 2. Constraints: equation
- 3. Restrictions: variables are all non-negative

#### $\Box$ Reduction to standard form

**maximize**  $x_1 + 6x_2$ 

$$
\begin{array}{rcl}\nx_1 & \leq & 200 \\
x_2 & \leq & 300 \\
x_1 + x_2 & \leq & 400 \\
x_1 & \geq & 0\n\end{array}
$$

[Example:](#page-9-0) Bandwidth

AllocationLP variants and

⊲ [Standard](#page-10-0) form

Flows in [networks](#page-11-0)

[Simplex](#page-25-0)

<span id="page-11-0"></span> $\frac{1}{\sqrt{1-\frac{1}{c^2}}}$  Flows in [networks](#page-11-0) [Maximum-flow](#page-12-0) problem LP and [Maximum-flow](#page-13-0)problem [Maximum-flow](#page-14-0) problem[Residual](#page-15-0) graph[Example](#page-16-0) [Example](#page-17-0)[Minimum](#page-18-0) Cut Maximum Bipartite[Matching](#page-19-0) Maximum Bipartite[Matching](#page-20-0) Stable [Matching](#page-21-0) Stable [Matching](#page-22-0) Stable [Matching](#page-23-0)Stable [Matching](#page-24-0)

[Simplex](#page-25-0)

# **Flows in networks**

<span id="page-12-0"></span>Flows in [networks](#page-11-0) [Maximum-flow](#page-12-0)⊲problem LP and [Maximum-flow](#page-13-0)problem [Maximum-flow](#page-14-0) problem[Residual](#page-15-0) graph[Example](#page-16-0)[Example](#page-17-0)[Minimum](#page-18-0) Cut Maximum Bipartite[Matching](#page-19-0) Maximum Bipartite[Matching](#page-20-0)Stable [Matching](#page-21-0)Stable [Matching](#page-22-0)Stable [Matching](#page-23-0)Stable [Matching](#page-24-0)

[Simplex](#page-25-0)

 $\perp$  Assuming that you are working for an oil company and the company owns <sup>a</sup> network of pipe lines along which oil can be sent, you are asked to find out themaximum capacity of oil can be sent from a city  $s$  to another city  $t$  over the network.

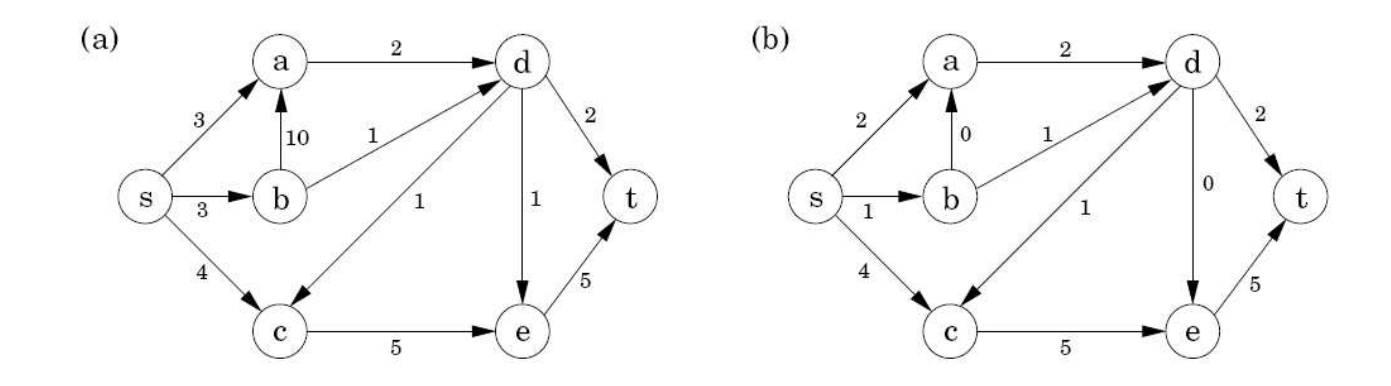

 $\Box$ **Maximum-flow problem**: Given a weighted direct graph  $G = \{V, E\}$ ,<br>whose edge weight indicates the maximum canacity of an edge, find the whose edge weight indicates the maximum capacity of an edge, find themaximum flow from a vertex s (source) and to another vertex  $t$  (sink) so that the following requirements are satisfied.

The flow  $f_e$  on edge e must be  $0 \le f_e \le c_e$ 

- Flow is conserved, i.e., 
$$
\sum_{(u,v)\in E} f_{uv} = \sum_{(v,w)\in E} f_{vw}
$$

### <span id="page-13-0"></span>**LP and Maximum-flow problem**

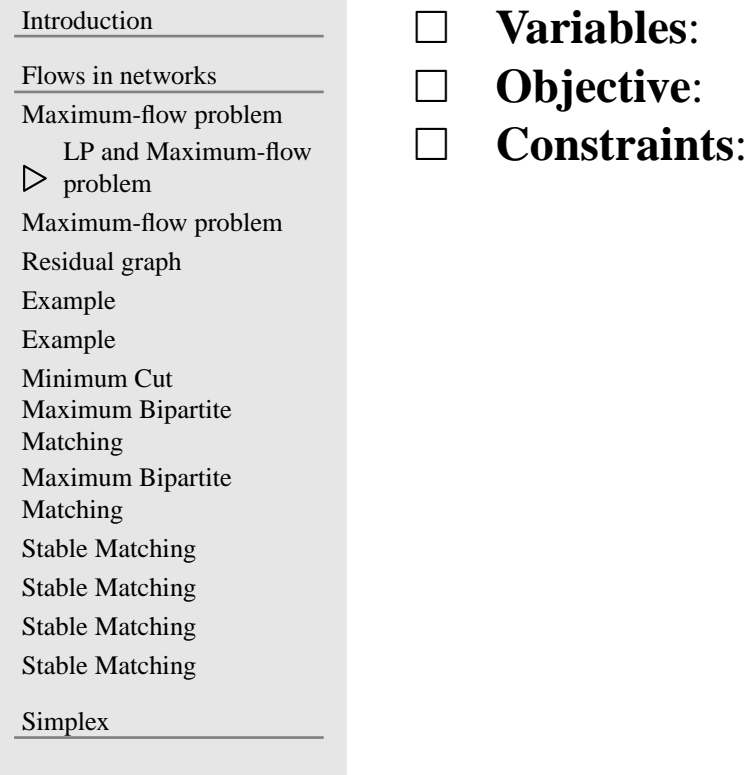

### <span id="page-14-0"></span>**Maximum-flow problem**

 $\Box$ 

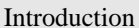

Flows in [networks](#page-11-0)

[Maximum-flow](#page-12-0) problem LP and [Maximum-flow](#page-13-0)problem

[Maximum-flow](#page-14-0)

⊲problem

[Residual](#page-15-0) graph

[Example](#page-16-0)

[Example](#page-17-0)

[Minimum](#page-18-0) Cut

Maximum Bipartite

[Matching](#page-19-0)

Maximum Bipartite

[Matching](#page-20-0)

Stable [Matching](#page-21-0)

Stable [Matching](#page-22-0)

Stable [Matching](#page-23-0)

Stable [Matching](#page-24-0)

[Simplex](#page-25-0)

### Iterative improvement

- Start with <sup>0</sup> capacity
- **Repeat**: Find a path from s to t, and increase the flow along this path as much as possible

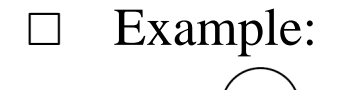

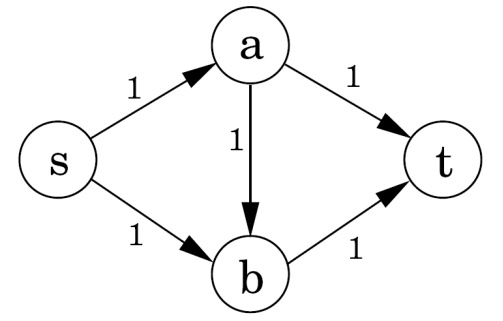

## <span id="page-15-0"></span>**Residual graph**

#### [Introduction](#page-1-0)Flows in [networks](#page-11-0)[Maximum-flow](#page-12-0) problem LP and [Maximum-flow](#page-13-0)problem [Maximum-flow](#page-14-0) problem⊲ [Residual](#page-15-0) grap<sup>h</sup> [Example](#page-16-0)[Example](#page-17-0)[Minimum](#page-18-0) Cut Maximum Bipartite[Matching](#page-19-0) Maximum Bipartite[Matching](#page-20-0)Stable [Matching](#page-21-0)Stable [Matching](#page-22-0)Stable [Matching](#page-23-0)Stable [Matching](#page-24-0)

[Simplex](#page-25-0)

 $\Box$  To make the algorithm work: We allow path to **cancel existing flow** $\Box$ Residual graph  $G<sup>f</sup>$ , whose edge weight indicate the remaining capacity of an edge. Two types of edge weights are available in  $G^f$ :

1.  $c_{uv} - f_{uv}$ , if  $(u, v)$  is an edge of G and  $f_{uv} < c_{uv}$ 2.f<sub>vu</sub>, if  $(u, v)$  is an edge of G and  $f_{uv} > 0$ 

#### $\Box$ Example:

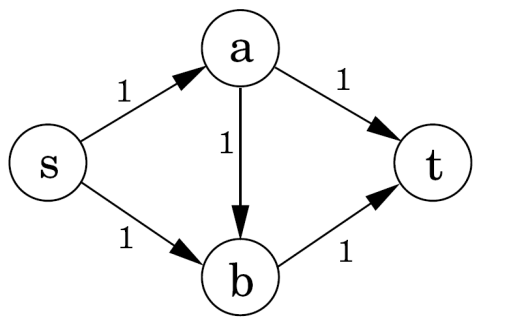

### <span id="page-16-0"></span>**Example**

#### [Introduction](#page-1-0)

Flows in [networks](#page-11-0)

[Maximum-flow](#page-12-0) problem

 LP and [Maximum-flow](#page-13-0)problem

[Maximum-flow](#page-14-0) problem

[Residual](#page-15-0) graph

⊲ [Example](#page-16-0)

[Example](#page-17-0)

[Minimum](#page-18-0) Cut

Maximum Bipartite

[Matching](#page-19-0)

Maximum Bipartite

[Matching](#page-20-0)

Stable [Matching](#page-21-0)

Stable [Matching](#page-22-0)

Stable [Matching](#page-23-0)

Stable [Matching](#page-24-0)

[Simplex](#page-25-0)

 $\Box$ Example

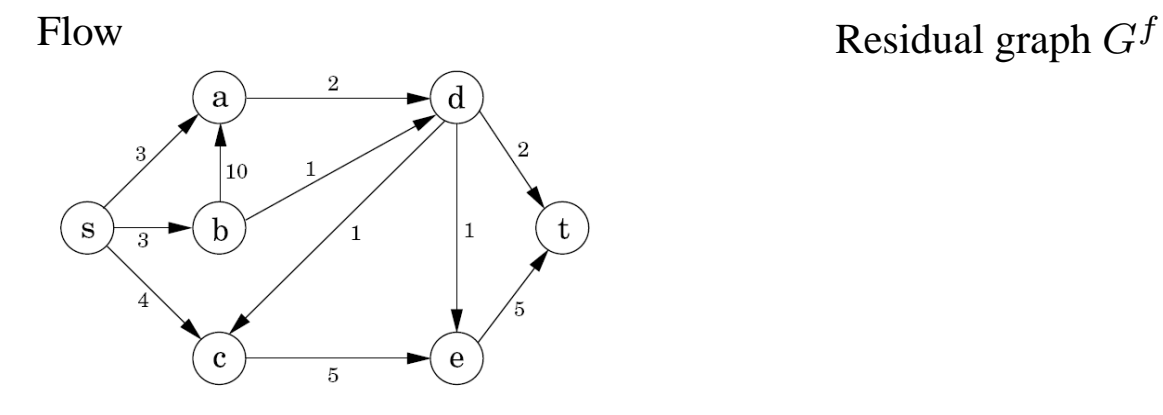

## <span id="page-17-0"></span>**Example**

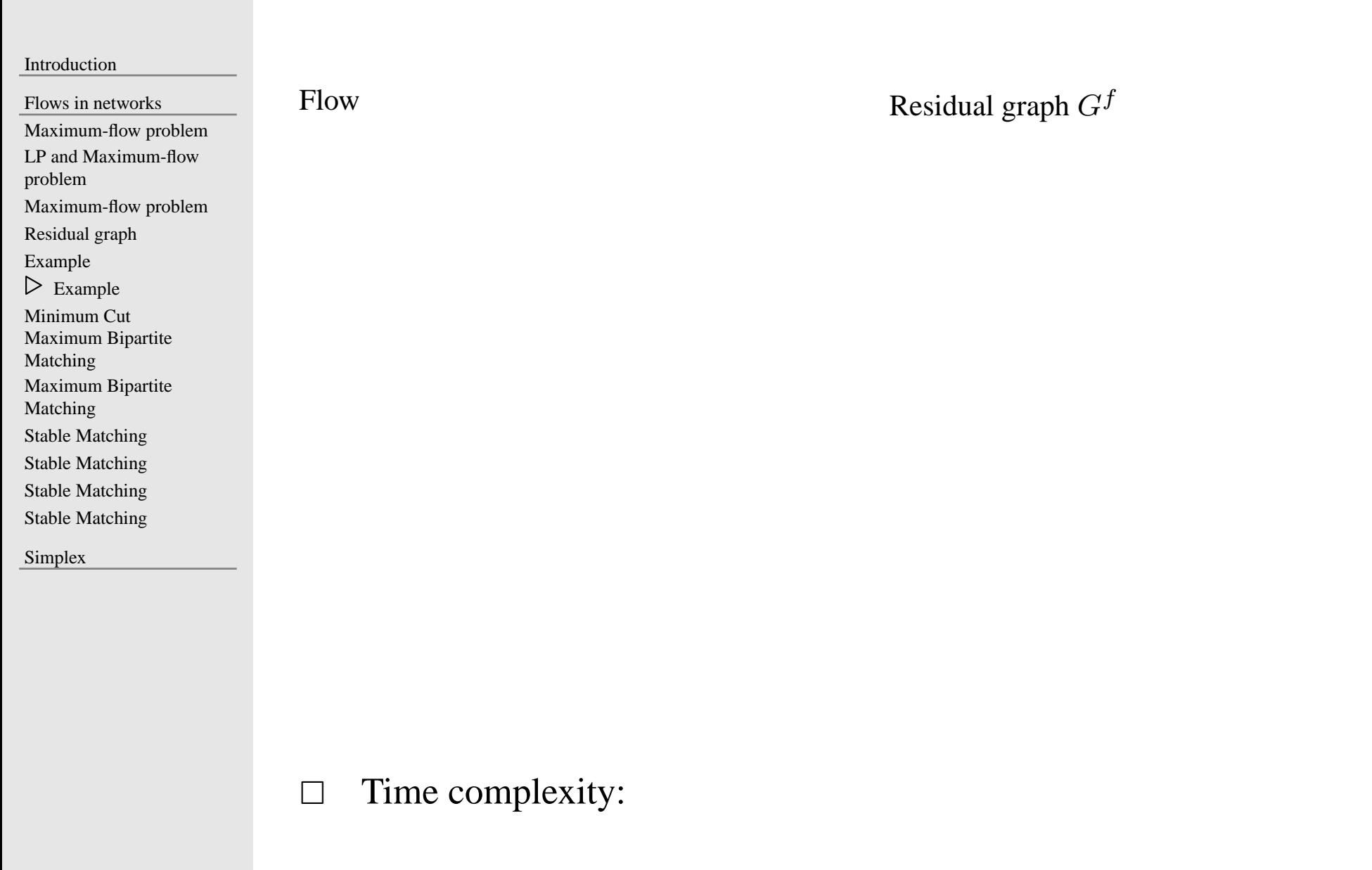

### <span id="page-18-0"></span>**Minimum Cut**

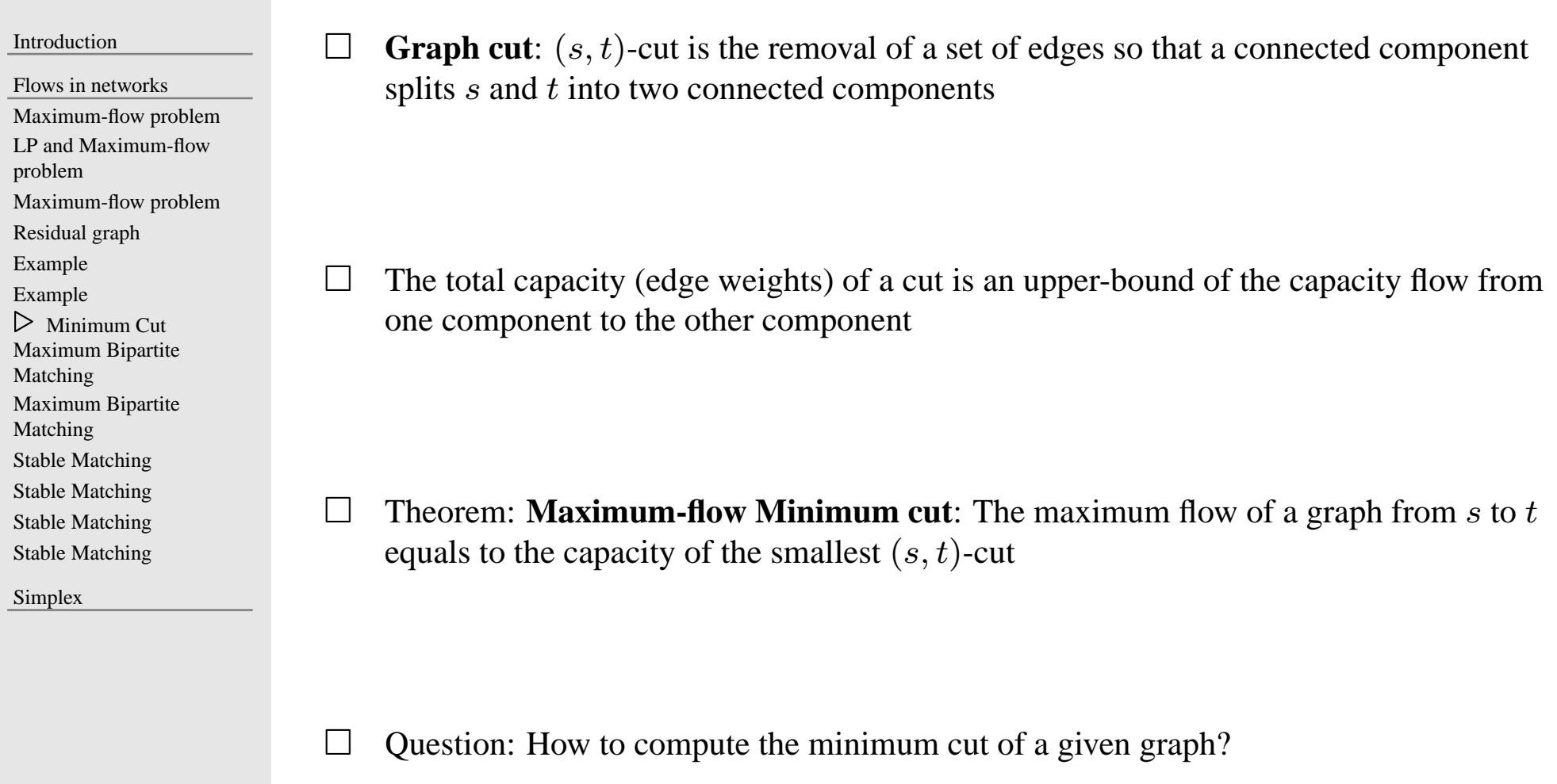

<span id="page-19-0"></span>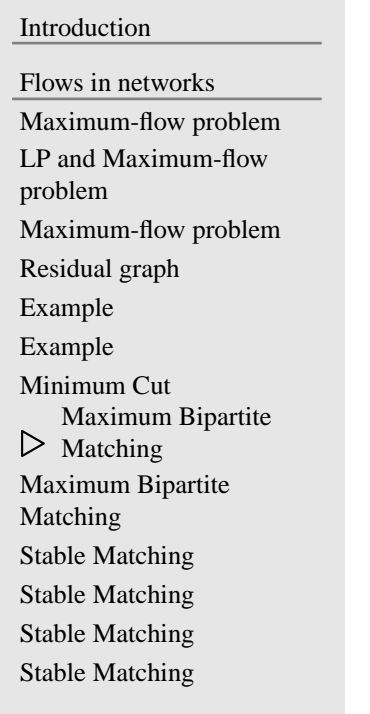

[Simplex](#page-25-0)

 $\Box$ Given *n* men and *n* women, we add an edge between a man and a woman if they like<br>and other. Can you find a nextext matching? each other. Can you find <sup>a</sup> *perfect matching*?

 $\Box$  <sup>A</sup> grap<sup>h</sup> is **bipartite** if you can split the vertices to two groups such that there is no edge connecting vertices in the same group

A bipartite graph

Not <sup>a</sup> bipartite grap<sup>h</sup>

### <span id="page-20-0"></span>**Maximum Bipartite Matching**

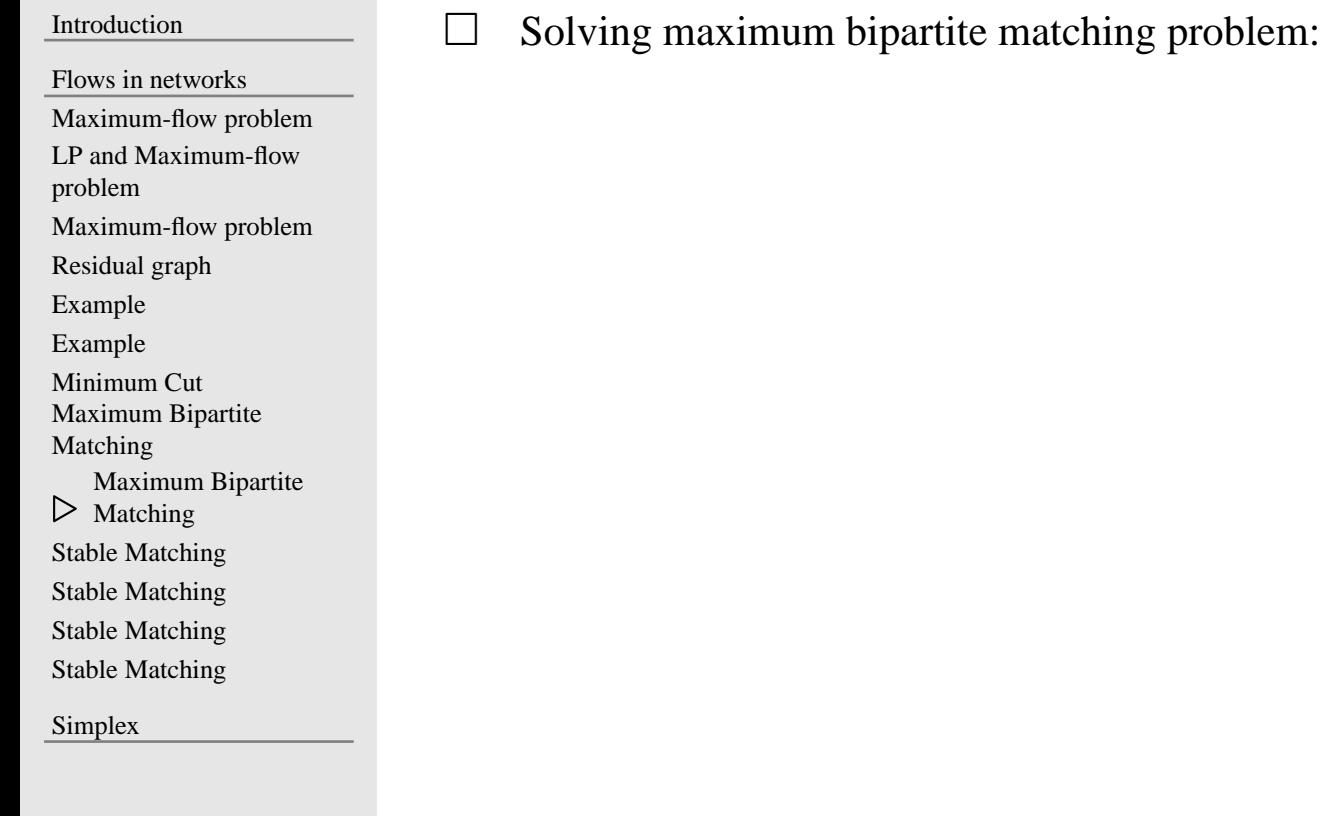

### <span id="page-21-0"></span>**Stable Matching**

#### [Introduction](#page-1-0)Flows in [networks](#page-11-0)[Maximum-flow](#page-12-0) problem LP and [Maximum-flow](#page-13-0)problem [Maximum-flow](#page-14-0) problem[Residual](#page-15-0) graph[Example](#page-16-0)[Example](#page-17-0)[Minimum](#page-18-0) Cut Maximum Bipartite[Matching](#page-19-0) Maximum Bipartite[Matching](#page-20-0) $\triangleright$  Stable [Matching](#page-21-0) Stable [Matching](#page-22-0)Stable [Matching](#page-23-0)Stable [Matching](#page-24-0)[Simplex](#page-25-0) $\Box$ Let's make the problem more realistic: Given  $n$  men and  $n$  women, every man (woman) will rank all women (men).  $\Box$ We say a set of marriages (matching) is unstable if there are two pairs  $(m, w)$  and  $(m',w')$  with the following properties: 1. *m* prefers  $w'$  to  $w$ <br>2.  $w'$  prefers m to  $m'$  $\Box$ Example 1  $(m,m',w,w')$ : 1. <sup>m</sup>1. *m* prefers w to w'<br>2.  $m'$  prefers w to w' 3. <sup>w</sup>3. w prefers m to  $m'$ <br>4. w' prefers m to  $m'$  $\Box$ Example 2  $(m,m',w,w')$ : 1. *m* prefers w to  $w'$ <br>2. *m'* prefers  $w'$  to w 3. w prefers  $m'$  to m 4.  $w'$  prefers m to  $m'$  $\Box$ Given  $n$  men and  $n$  women and a list of preferences, can you find a stable marriage for them?

<span id="page-22-0"></span>Flows in [networks](#page-11-0)[Maximum-flow](#page-12-0) problem LP and [Maximum-flow](#page-13-0)problem [Maximum-flow](#page-14-0) problem[Residual](#page-15-0) graph[Example](#page-16-0)[Example](#page-17-0)[Minimum](#page-18-0) Cut Maximum Bipartite[Matching](#page-19-0) Maximum Bipartite[Matching](#page-20-0)Stable [Matching](#page-21-0) $\triangleright$  Stable [Matching](#page-22-0) Stable [Matching](#page-23-0)

Stable [Matching](#page-24-0)

[Simplex](#page-25-0)

#### $\perp$ Ideas:

- The idea is to have the pair  $(m, w)$  enter a state called "engagement" before marriage
- A *free* (not engaged) man m can *propose* to a women w, there will be two **possibilitios:** be two possibilities:
	- 1. $w$  rejects m (when w prefers her fiancee)
	- 2. $w$  and m are engaged (when w is free or w prefers m)
- <sup>A</sup> man can only propose to <sup>a</sup> woman once

### <span id="page-23-0"></span>**Stable Matching**

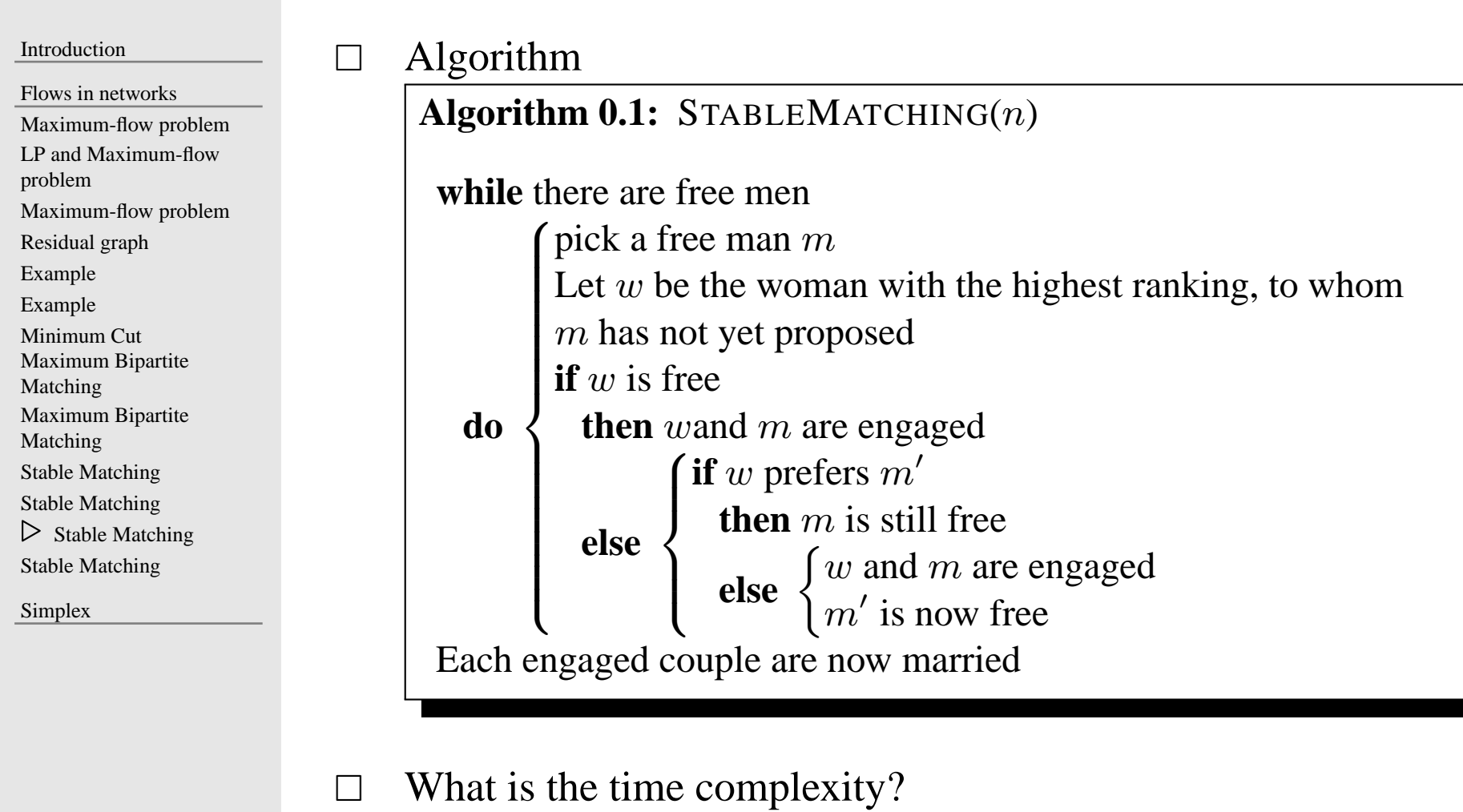

<span id="page-24-0"></span>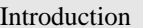

problem

[Matching](#page-19-0)

[Matching](#page-20-0)Stable [Matching](#page-21-0)Stable [Matching](#page-22-0)Stable [Matching](#page-23-0)⊲ Stable [Matching](#page-24-0)

[Simplex](#page-25-0)

Maximum Bipartite

Flows in [networks](#page-11-0)[Maximum-flow](#page-12-0) problemLP and [Maximum-flow](#page-13-0)

[Residual](#page-15-0) graph[Example](#page-16-0)[Example](#page-17-0)[Minimum](#page-18-0) CutMaximum Bipartite

[Maximum-flow](#page-14-0) problem

#### $\Box$ Properties

- – A woman remain engaged after she was proposed first time. Her fianceegets better and better.
- A man can become free after engagemen<sup>t</sup> (his fiancee left him). Hisfiancee ge<sup>t</sup> worse and worse.
- This algorithm is biased to man: the matching is always <sup>a</sup> **man-optimal** matching

#### $\Box$ Is the algorithm correct?

<span id="page-25-0"></span>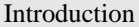

Flows in [networks](#page-11-0)

#### $\frac{1}{\sqrt{2}}$  [Simplex](#page-25-0)

[Introduction](#page-26-0)

Simplex [Algorithm](#page-27-0)

Simplex [Algorithm](#page-28-0)

Simplex [Algorithm](#page-29-0)

Simplex [Algorithm](#page-30-0)

Simplex [Algorithm](#page-31-0)

# **Simplex**

<span id="page-26-0"></span>[Introduction](#page-1-0)

Flows in [networks](#page-11-0)

[Simplex](#page-25-0)

 $\triangleright$  [Introduction](#page-26-0) Simplex [Algorithm](#page-27-0) Simplex [Algorithm](#page-28-0) Simplex [Algorithm](#page-29-0) Simplex [Algorithm](#page-30-0)Simplex [Algorithm](#page-31-0)

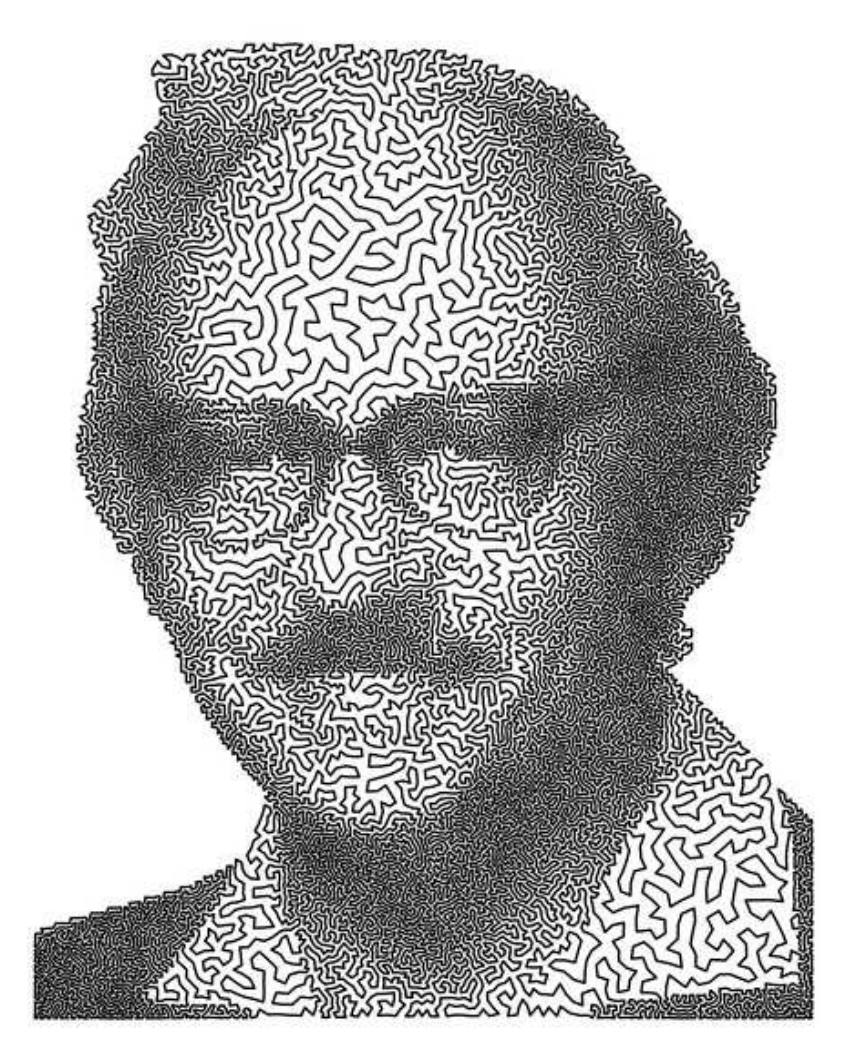

TSPortrait of Dantzig by Robert Bosch. George Dantzig (1914-2005) was thefather of linear programming and the inventor of the Simplex Method.

 $\perp$ 

<span id="page-27-0"></span>[Introduction](#page-1-0)

Flows in [networks](#page-11-0)

[Simplex](#page-25-0)

[Introduction](#page-26-0)

 $\triangleright$  Simplex [Algorithm](#page-27-0)

Simplex [Algorithm](#page-28-0)

Simplex [Algorithm](#page-29-0)

Simplex [Algorithm](#page-30-0)

Simplex [Algorithm](#page-31-0)

#### Simplex algorithm is an iterative improvement method

- –starting with a vertex  $v$  of the convex set (of feasible solutions)
- –find another vertex  $v'$  adjacent to  $v$  with a higher objective value
- $v = v'$ , until no better adjacent vertex

 $\perp$ Example:**maximize**  $x_1 + 6x_2$ 

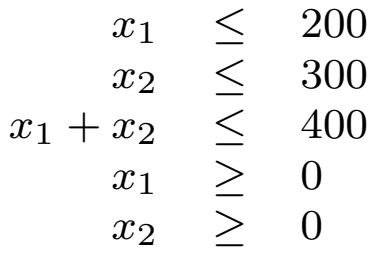

 $\Box$ Some more geometry

- –- A vertex is formed by intersecting *n* constraints (for a problem with *n* variables)
- Two adjacent vertices will share  $n-1$  constraints (and one different constraint)

<span id="page-28-0"></span>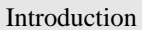

Flows in [networks](#page-11-0)

- [Simplex](#page-25-0)
- [Introduction](#page-26-0)
- Simplex [Algorithm](#page-27-0)
- $\triangleright$  Simplex [Algorithm](#page-28-0)
- Simplex [Algorithm](#page-29-0)
- Simplex [Algorithm](#page-30-0)
- Simplex [Algorithm](#page-31-0)
- $\perp$  For <sup>a</sup> the simplex algorithm, we need to:
	- –find an initial solution
	- update the current solution–
- $\Box$ In some cases, our initial point is simple, i.e.,  $(0, 0, \dots, 0)$ , which gives us many advantages:
	- 1. This vertex is the intersection of  $x_i \geq 0$  constraints<br>2. When all east figures in the objective function are not
	- 2. When all coefficients in the objective function are **negative**, our initial solution is optimal
	- 3. To pick an adjacent vertex, we simply pick a variable  $x_i$  whose coefficient in the objective function is positive and try to maximize  $x_i$

 $\perp$ Example: **maximize**  $x_1 + 6x_2$ 

$$
\begin{array}{rcl}\nx_1 & \leq & 200 \\
x_2 & \leq & 300 \\
x_1 + x_2 & \leq & 400 \\
x_1 & \geq & 0 \\
x_2 & \geq & 0\n\end{array}
$$

#### <span id="page-29-0"></span>[Introduction](#page-1-0)

Flows in [networks](#page-11-0)

- [Simplex](#page-25-0)
- [Introduction](#page-26-0)
- Simplex [Algorithm](#page-27-0)

Simplex [Algorithm](#page-28-0)

 $\triangleright$  Simplex [Algorithm](#page-29-0)

Simplex [Algorithm](#page-30-0)

Simplex [Algorithm](#page-31-0)

 $\perp$ Now, what do we do when our current solution is not at  $(0, 0, \dots, 0)$ anymore?

 $\Box$  Well, we transform our problem so the current solution is at  $(0, 0, \dots, 0)$  $\mathbb{R}^n$  $\Box$ **Transform** coordinate system:

- –Note that coordinates are defined as distances to the constraints
- After we move to an adjacent vertex, **one** constraint is changed–
- Therefore, the coordinate defined by the new constraint needs to beupdated
- The distance from a point to a hyper-plane  $a_i x = b_i$  is simply  $b_i a_i x$ –
- $\Box$ Example: **maximize**  $x_1 + 6x_2$

$$
\begin{array}{rcl}\nx_1 & \leq & 200 \\
x_2 & \leq & 300 \\
x_1 + x_2 & \leq & 400 \\
x_1 & \geq & 0 \\
x_2 & \geq & 0\n\end{array}
$$

 $\Box$ 

<span id="page-30-0"></span>[Introduction](#page-1-0)

Flows in [networks](#page-11-0)

[Simplex](#page-25-0)

[Introduction](#page-26-0)

Simplex [Algorithm](#page-27-0)

Simplex [Algorithm](#page-28-0)

Simplex [Algorithm](#page-29-0)

 $\triangleright$  Simplex [Algorithm](#page-30-0)

Simplex [Algorithm](#page-31-0)

Let's finish the example

<span id="page-31-0"></span>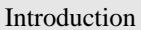

```
Flows in networks
```
- [Simplex](#page-25-0)
- [Introduction](#page-26-0)
- Simplex [Algorithm](#page-27-0)
- Simplex [Algorithm](#page-28-0)
- Simplex [Algorithm](#page-29-0)
- Simplex [Algorithm](#page-30-0)
- ⊲ Simplex [Algorithm](#page-31-0)
- $\perp$ What if  $(0, 0, \dots, 0)$  is not a feasible vertex? How do we start the process? We can modify the original LP problem by adding m **artificial** variables  $z_i$ ,<br>where m is the number of constraints. Now our new LP problem becomes: where  $m$  is the number of constraints. Now our new LP problem becomes:
	- $z_0 \geq 0, z_1 \geq 0, ... z_{m-1} \geq 0$
	- $-$  Add  $z_i$  to the left size of the *i*-th constraint
	- –minimize  $z_0 + z_1 + \cdots + z_{m-1}$
- $\Box$  First the initial vertex of the modified LP is easy to obtain:
	- $(x_1 = 0, x_2 = 0, \cdots, x_{n-1} = 0, z_0 = b_0, z_1 = b_1, \cdots, z_{m-1} = b_{m-1})$
- $\Box$  Once we have the initial vertex, we can use the Simplex algorithm to solve the modified LP problem
- □ Now, if we have  $z_0 + z_1 + \cdots + z_{m-1} = 0$ , we have an initial solution to  $\Box$ solve the original LP problem
- $\Box$  If  $z_0 + z_1 + \cdots + z_{m-1} \neq 0$ , the original LP will not have a feasible solution  $\Box$